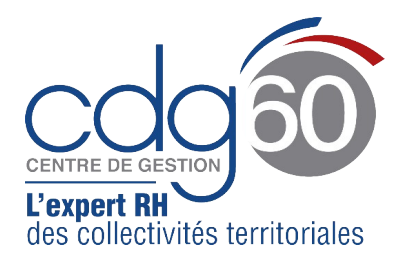

## **Centre de Gestion de l'Oise**

Pôle Prévention Service de Médecine Professionnelle et Préventive 2 rue Jean Monnet – PAE du Tilloy BP 20807 – 60008 BEAUVAIS Cedex

**Mail :** [medecine@cdg60.com](mailto:medecine@cdg60.com) Tél : 03 44 06 22 60  [www.cdg60.com](http://www.cdg60.com/)

## **FICHE DE RENSEIGNEMENTS MÉDECINE**

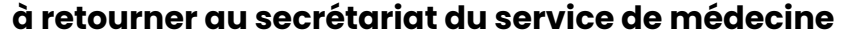

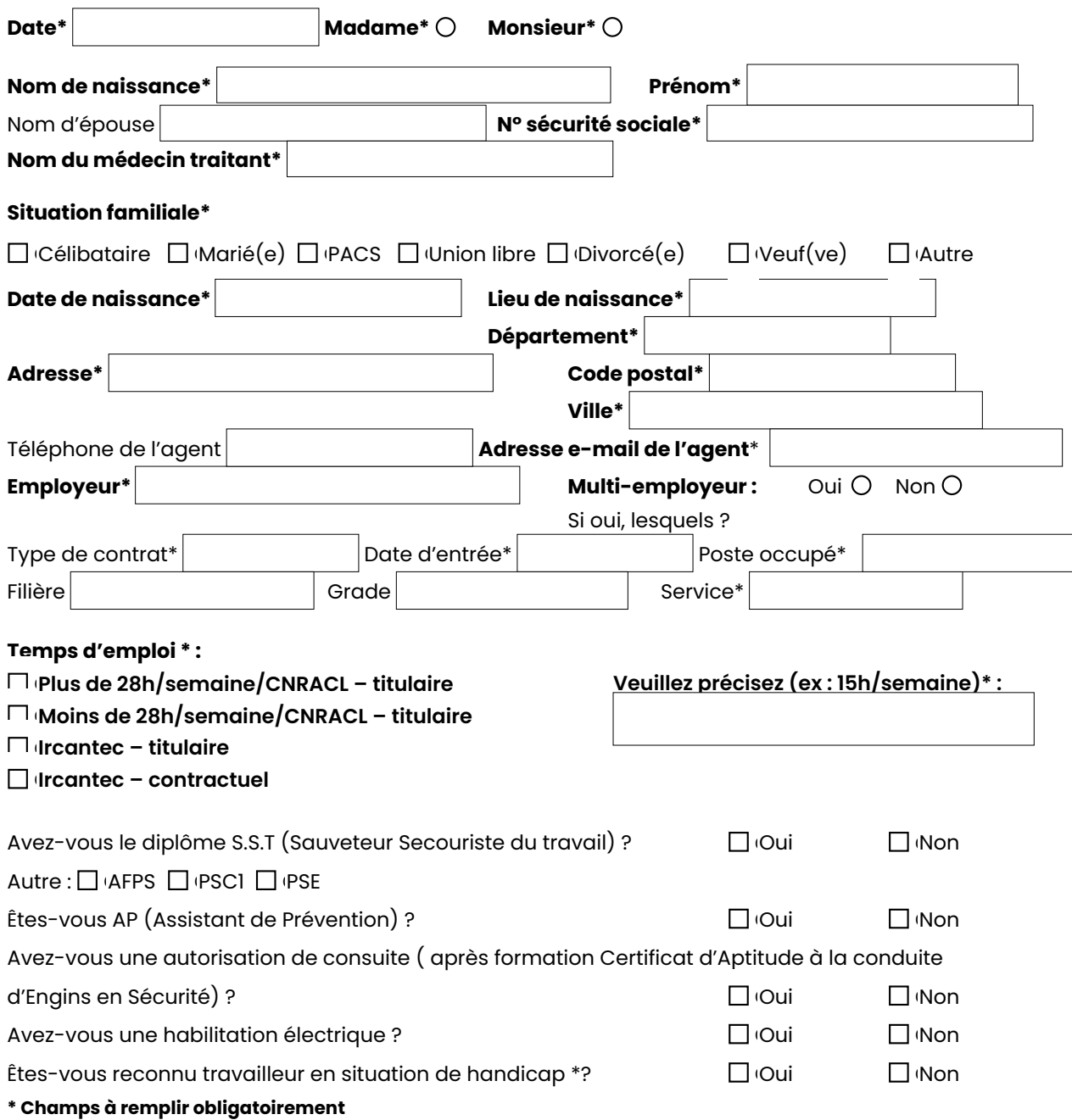

En vertu du décret 2022-1434, vous êtes informé de la création de votre Dossier Médical en Santé au Travail (DMST). Vous disposez d'un droit d'opposition à l'accès à votre DMST par les professionnels de santé chargés d'assurer le suivi de votre état de santé ainsi que l'accès à d'autres DMST dont vous êtes titulaire et qui seraient détenus par d'autres services de prévention et de santé au travail. Vous pouvez formuler par courrier (accompagné d'une pièce d'identité) auprès du service de médecine du travail dont vous relevez, une demande de transmission de votre dossier médical au médecin de votre choix. Les professionnels de santé au travail peuvent recourir, pour l'exercice de leurs missions, à des pratiques médicales à distance utilisant les technologies de l'information et de la communication (téléconsultation). **En signant ce document, vous reconnaissez avoir été informé de vos droits, de la création de votre DMST et donnez votre consentement pour l'accès à votre DMST et le recours à la téléconsultation.** Si vous souhaitez vous opposer à l'une de ces mentions, nous vous remercions de cocher la case correspondante.

**Signature de l'agent \*** Accès DMST Oui Non Case à cocher Case à cocher Consentement à la téléconsultation  $\bigsqcup$  (Oui  $\bigsqcup$  (Non